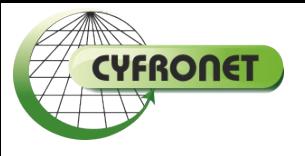

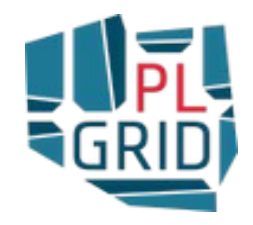

1

### **Tools for automating applying for and allocating federated resources STATUS UPDATE**

Tomasz Szepieniec ACC Cyfronet AGH, Poland

@OMB, June 18th, 2013

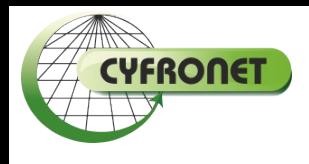

### Goal of the project: RA process tools

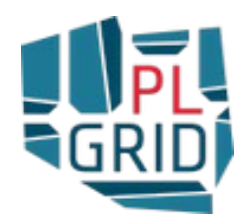

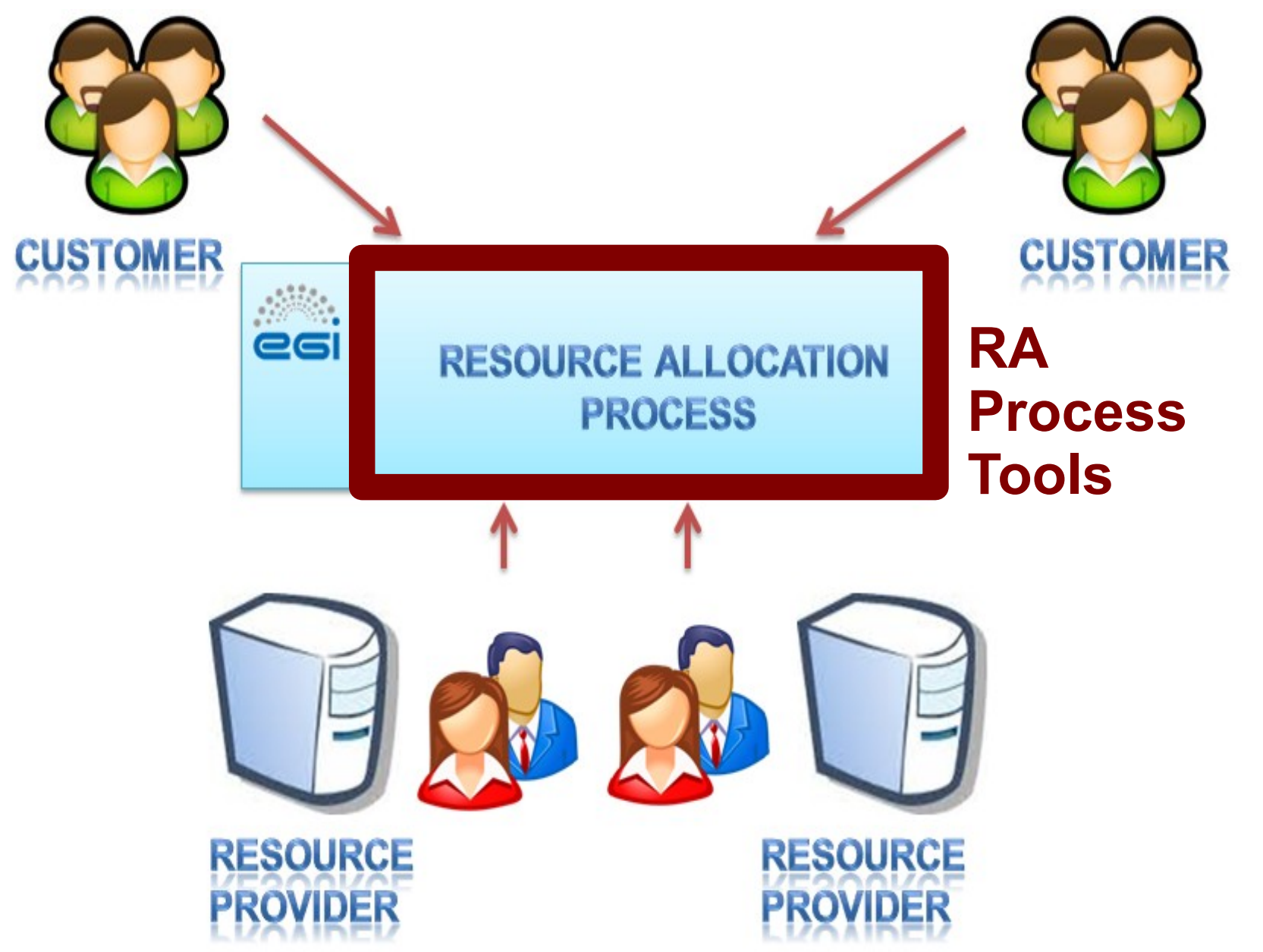

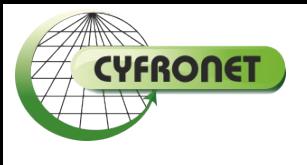

## Formal summary

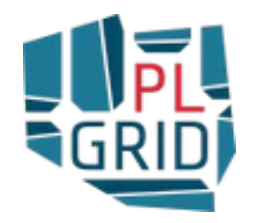

• Coordinator:

Tomasz Szepieniec, ACC Cyfronet AGH

• Consortium:

Academic Computer Centre CYFRONET AGH

– tools development (customization)

Centre National de la Recherche Scientifique (CNRS), IN2P3

- integration with existing operation tools environment
- Funding:
	- Total costs: 107k, EU contribution: 50k
	- Personnel effort: 14.5 PMs

Waiting for formal confirmation of the EGI-Inspire project <sup>3</sup> change – important for matching funding procedure

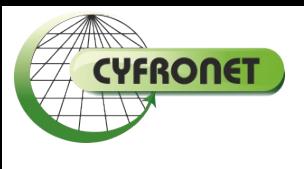

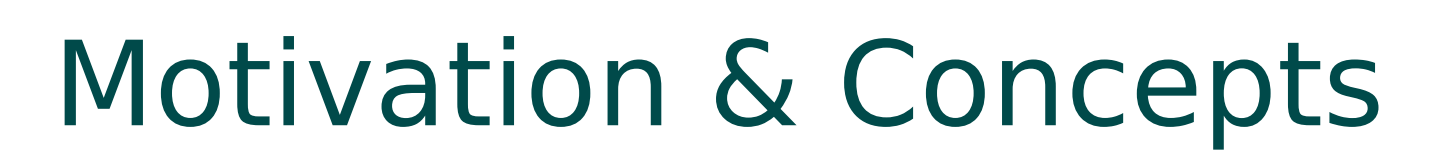

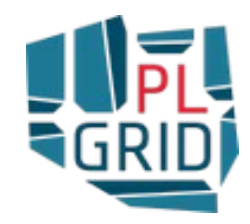

• Demonstrating Excellent European Science on EGI's Shared Resources

<https://documents.egi.eu/public/ShowDocument?docid=1415>

• EGI Pay-per-Use

<https://documents.egi.eu/public/ShowDocument?docid=1391>

**EGI Resource Allocation Task Force** 

https://wiki.egi.eu/wiki/Resource Allocation Task Force

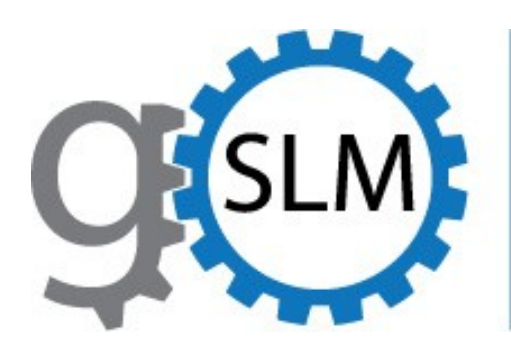

Service Delivery and Service Level Management in Grid Infrastructures

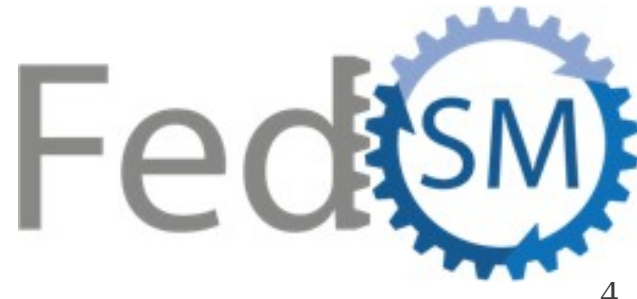

## **CYFRONET**

### Technical workplan

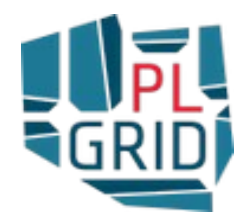

5

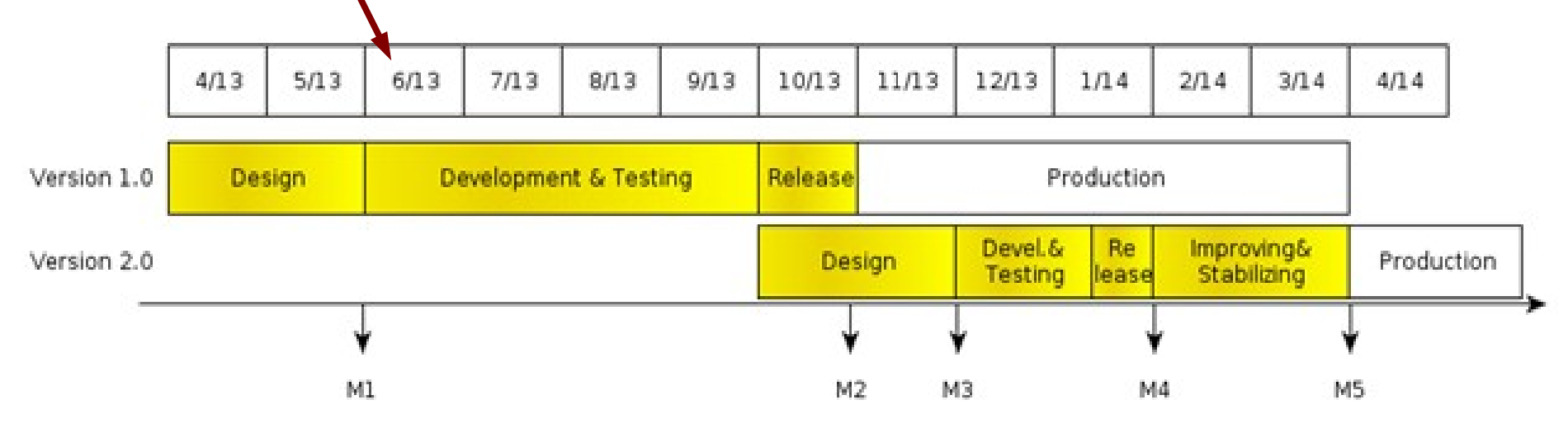

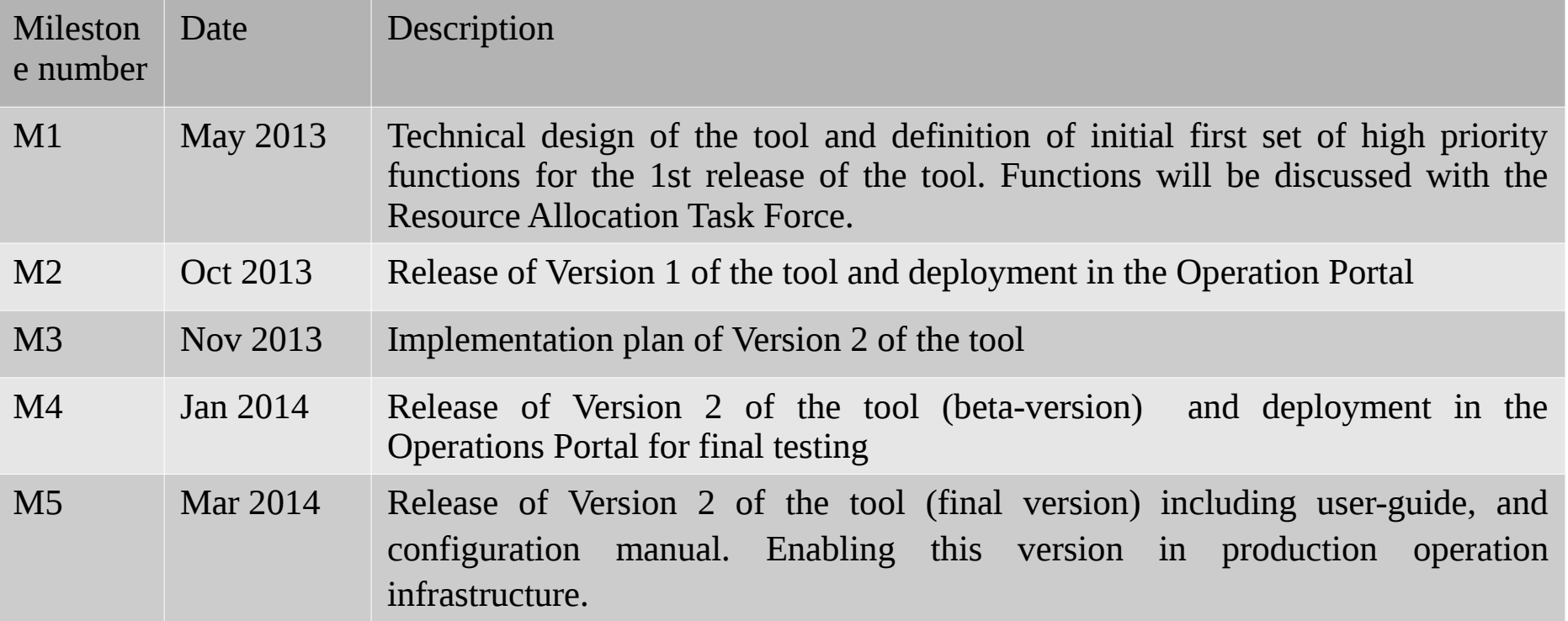

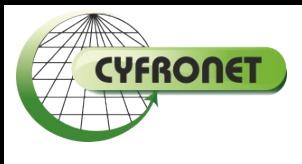

### Design: Process Description

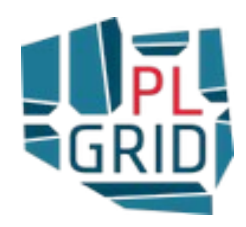

Targeting to cover brokering (matchmaking) mechanism for useful scenarios.

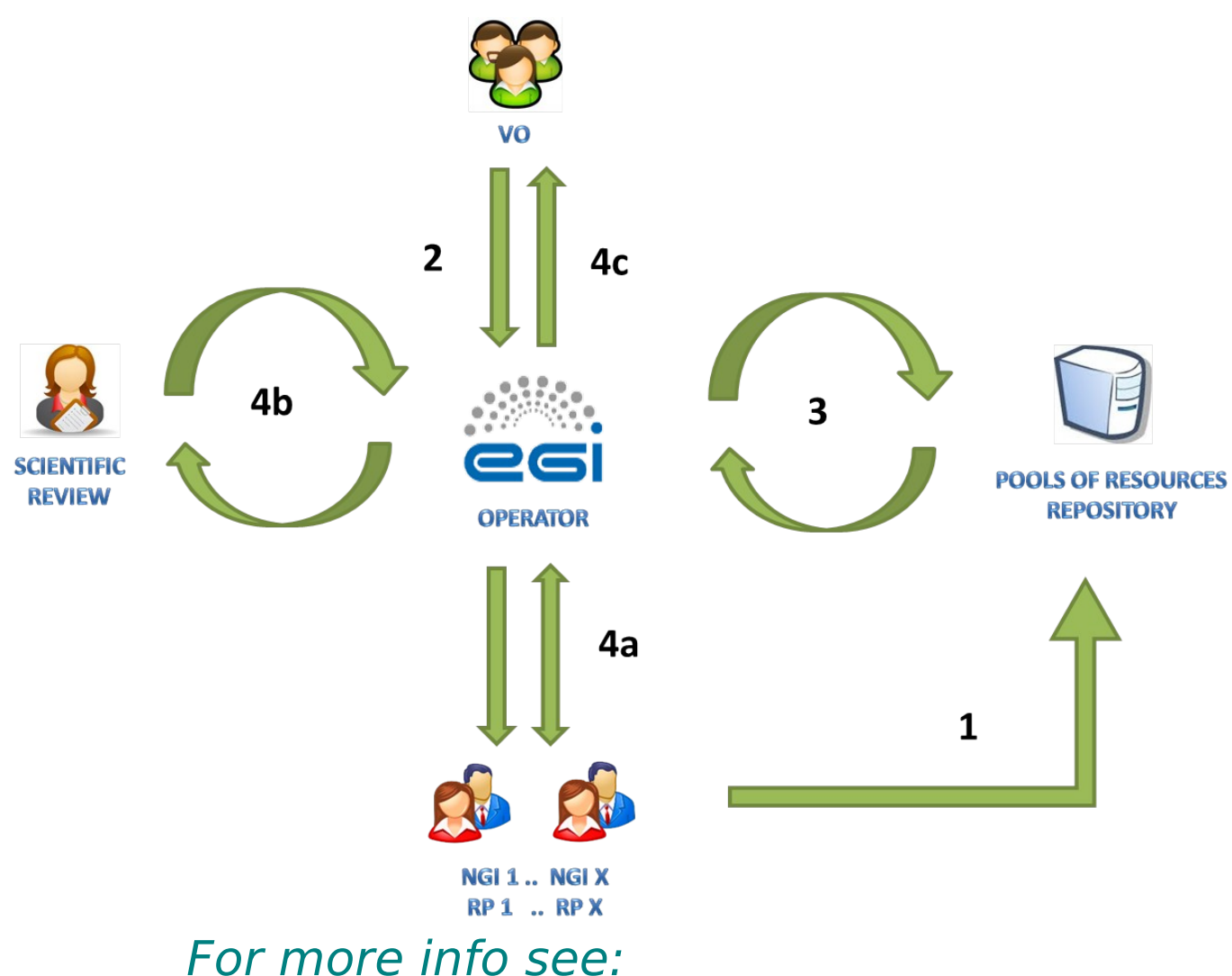

A **Pool is** a specific **capacity** of resources available for EGI allocation according to defined **process**  under defined **conditions**

#### **Pool example:**

SiteA is offering:

- up to 100 cores for opportunistic usage
- "free hand" to EGI,
- from 01.04.2013 to 31.12.2013
- each VO should not be allocated more than 10% of the pool

#### <https://indico.egi.eu/indico/sessionDisplay.py?sessionId=14&confId=1222#20130410>

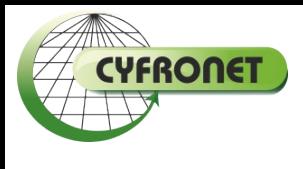

# V1: Design summary

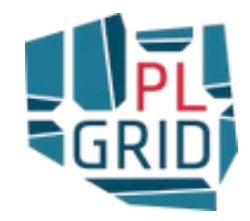

- Supported scenario:
	- $(priority)$  static pool allocated by EGI, According: Demonstrating Excellent European Science on EGI's Shared Resources
	- negotiations (AKA elastic pool) with brokering
- Authentication and authorization
	- EGI SSO for customers: VO Manager, VO Group Managers, new users
	- GOCDB for providers: NGIs, Sites
- Initial pool repository
	- Basic pool repository, additional information in wiki
	- Semi-automatic matching mechanism
	- Information who is responsible (NGI or Site) will be at pool record
	- System will provide a pool allocation in time
- The tool will be integrated with Operations Portal

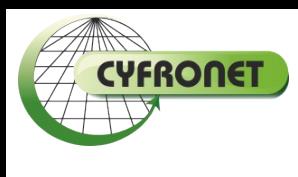

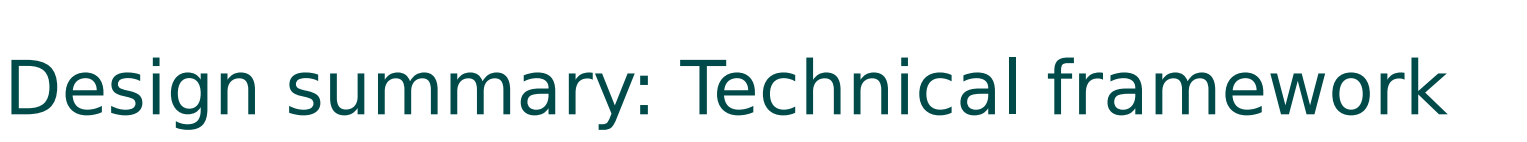

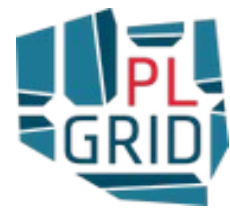

8

- Assesment of customization possibilities and costs for design in different scenarious.
- Two option of technology platform:

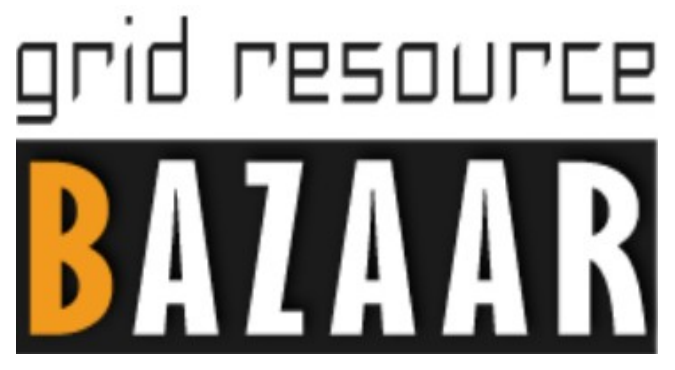

- Devoloped by Cyfronet team
- Running in production mode in PL-Grid
- Adaptivity limited in some process options

reemount

- Proprietory code, but option to get free licence
- Designed with SLM good practices in mind
- Addaptive, clear technical implementation enabling easy customization

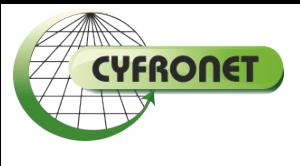

## V1: Input required

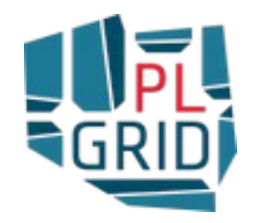

- From RA TF: SLA metrics (mid August)
- From RA TF: Pool description (mid July)
- From Scientic review responsible (Damir): understand the interface, communication

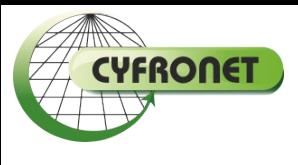

# Ongoing activities

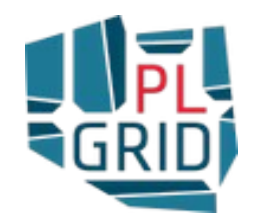

- Collaboration with detailed procedure drafting (deadline: end of June)
- Authentication and authorisation for providers (Sites, NGIs) based on GOCDB
	- based on certificates
	- caching mechanism
- EGI SSO integration initiated
- Next: Pool repository drafting
- Next: Implementation of procedures in the framework